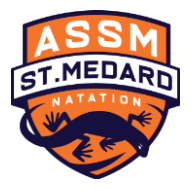

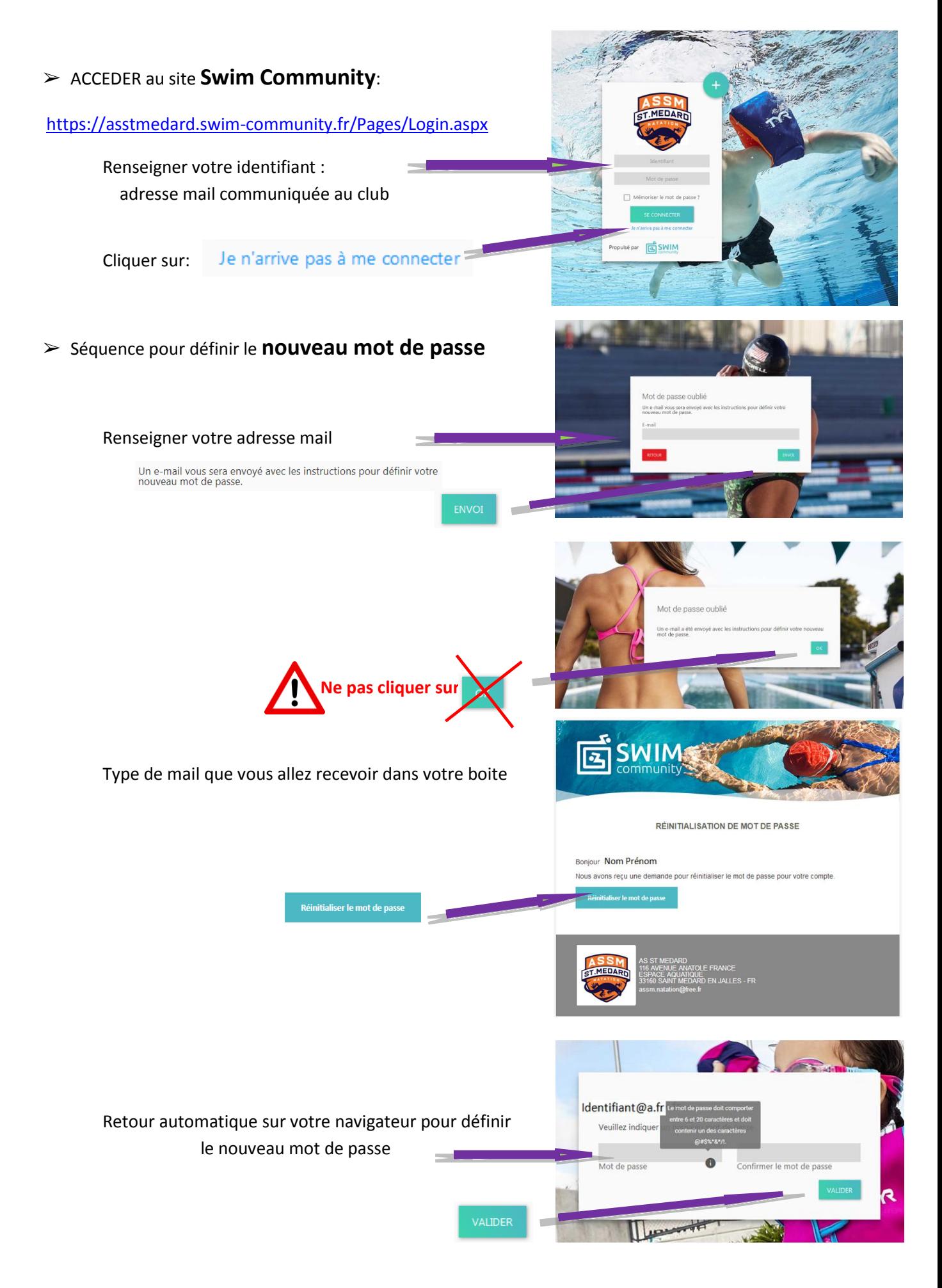

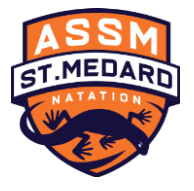

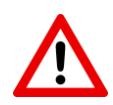

*'Les comptes que nous avons créé sont les comptes des Membre principaux dont les identifiants sont les adresses mails fournies lors de l'inscription de la saison précédente.*

#### **Première étape : Vérification des informations du Membre principal**

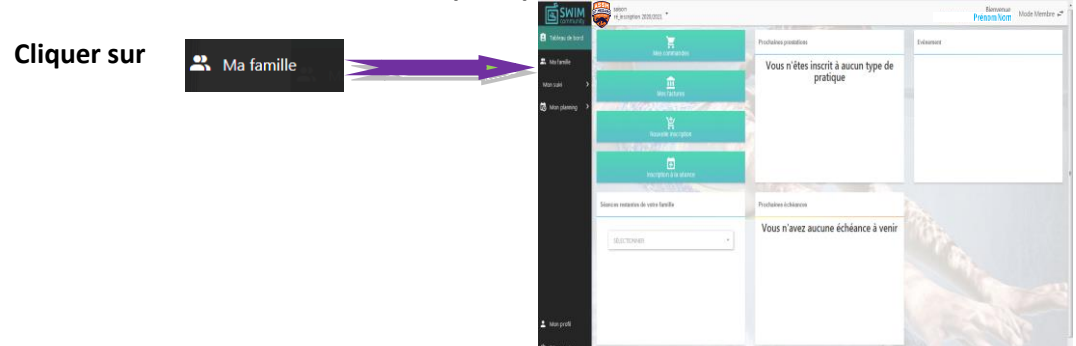

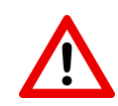

*Si plusieurs membres ont la même adresse mail ils sont rattachés au compte d'un Membre principal et ils sont considérés comme membres de la même famille "conjoint" ou "enfant".*

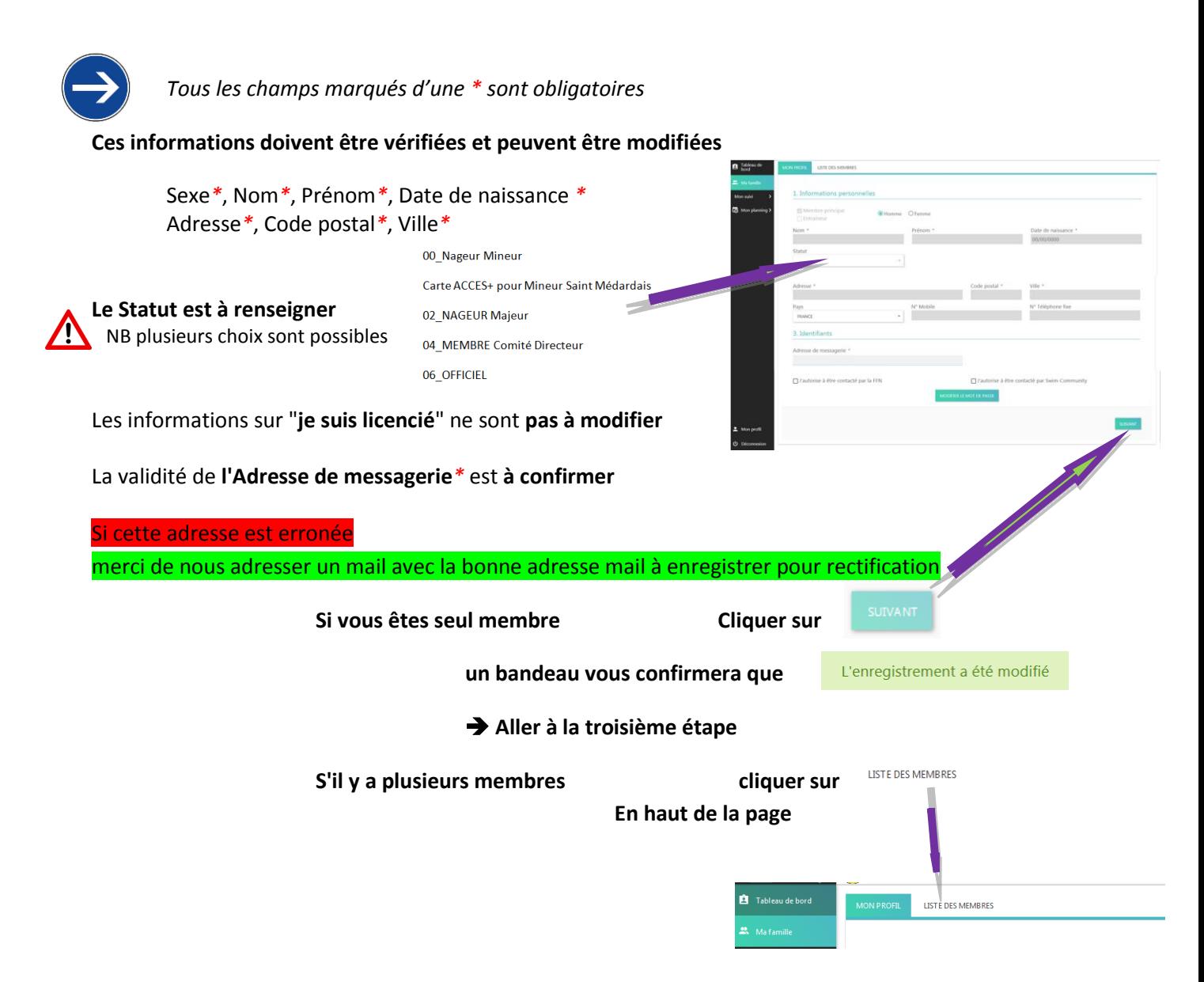

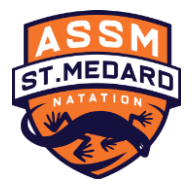

#### **Deuxième étape : Vérification des informations des autres Membres**

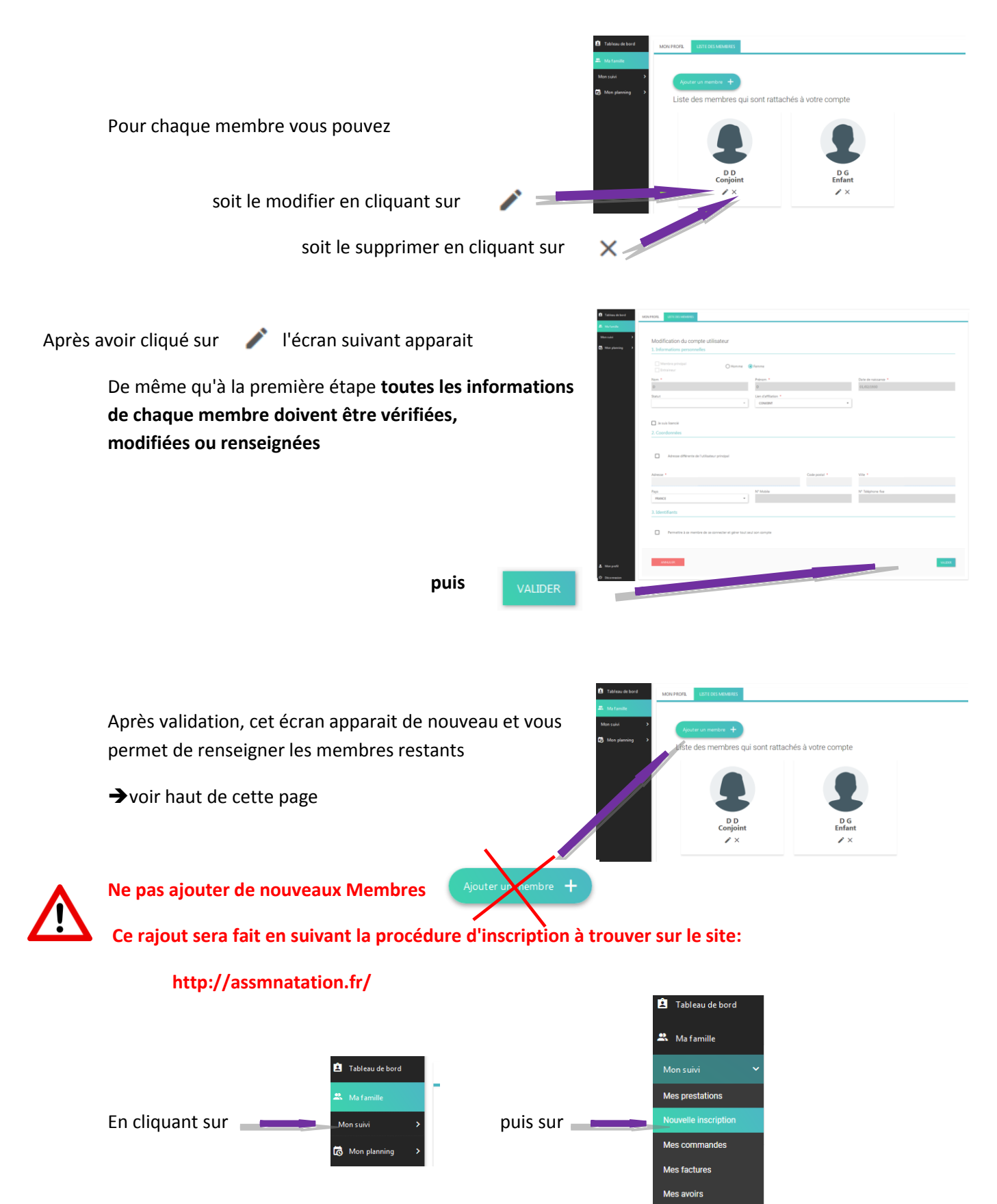

Mes documents

Vous passer à la Troisième étape

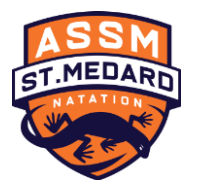

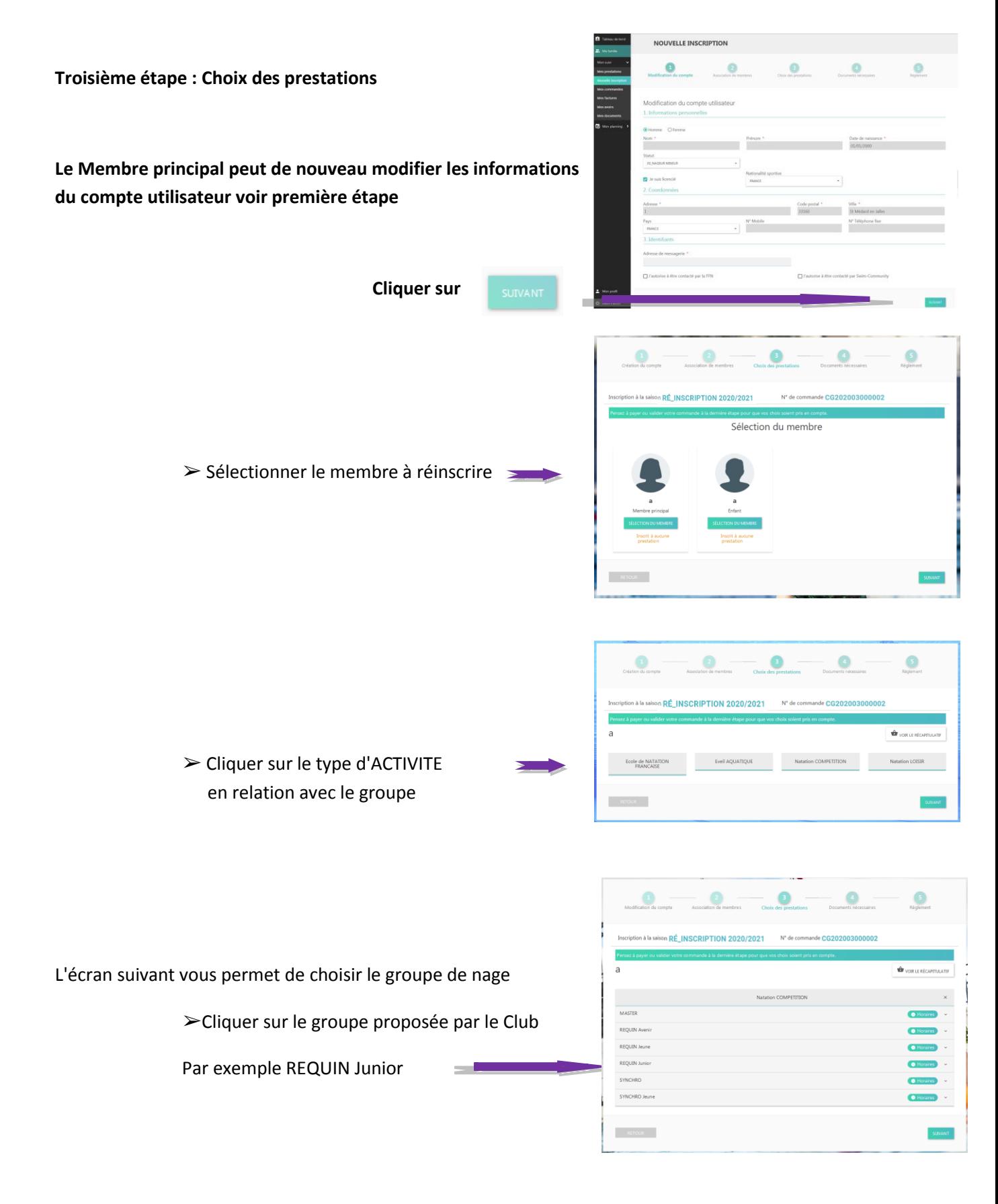

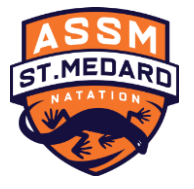

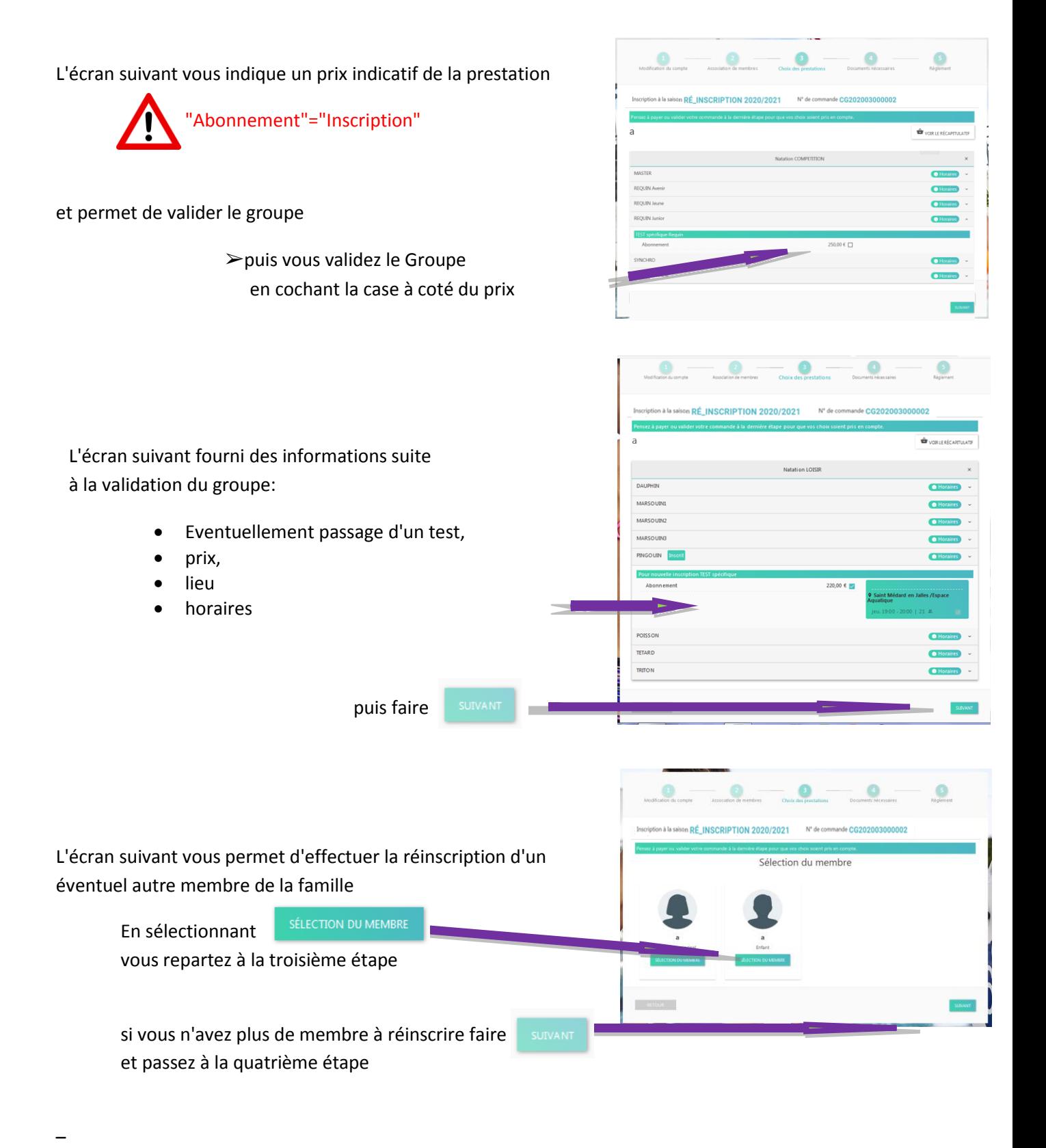

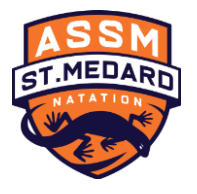

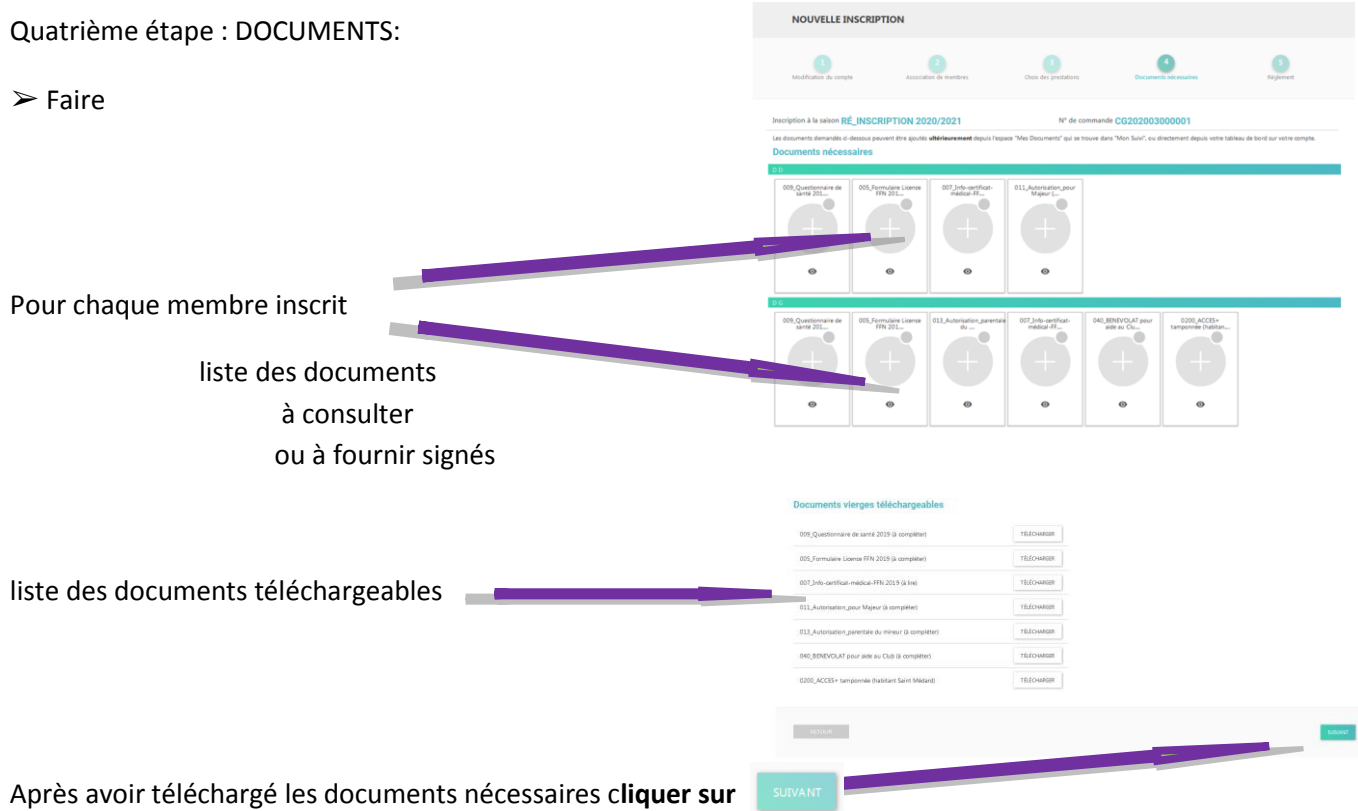

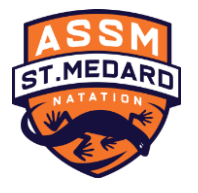

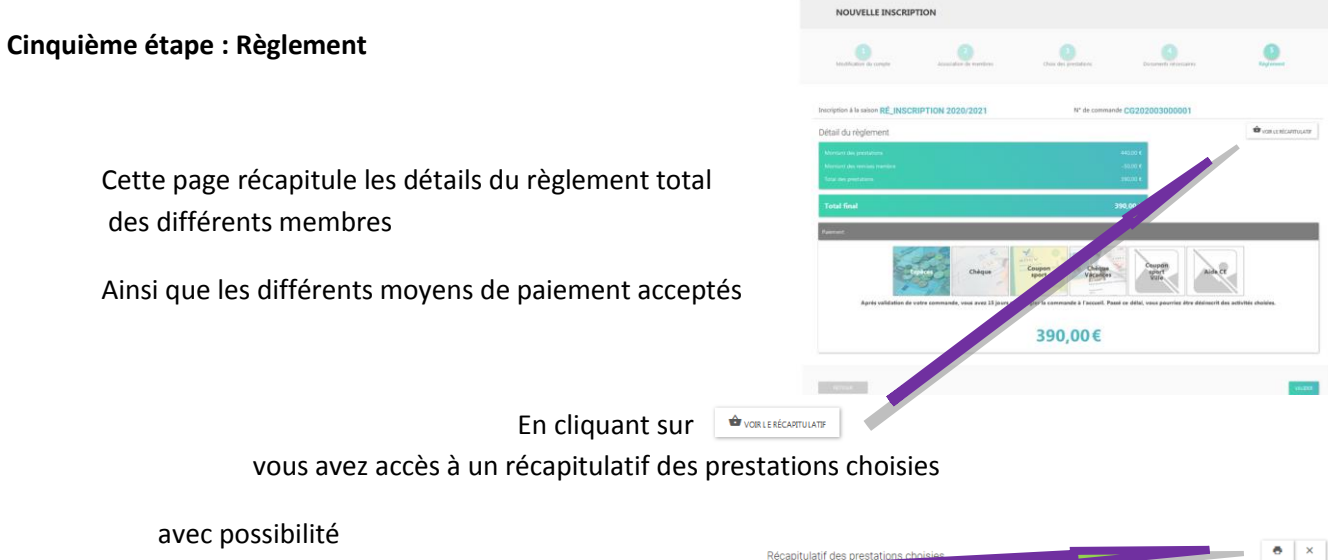

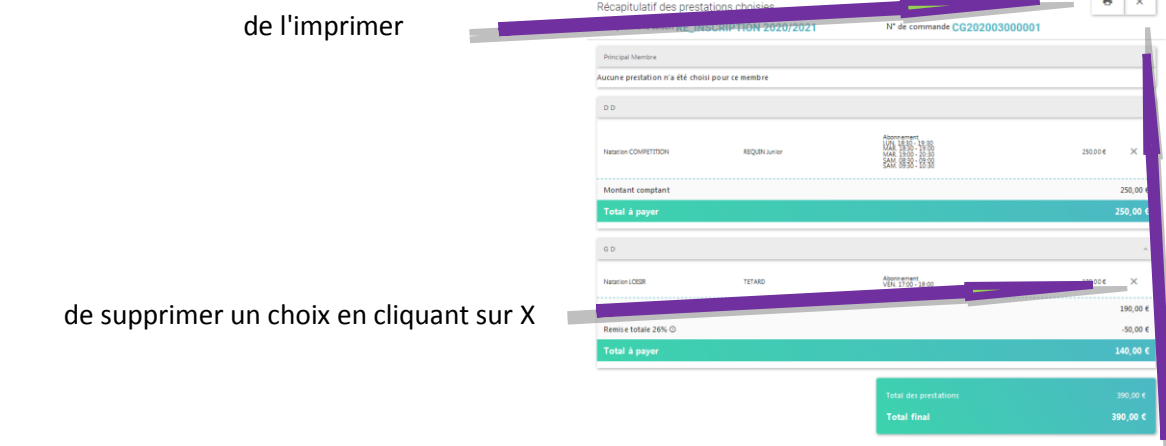

### Pour sortir de cet écran cliquer sur X

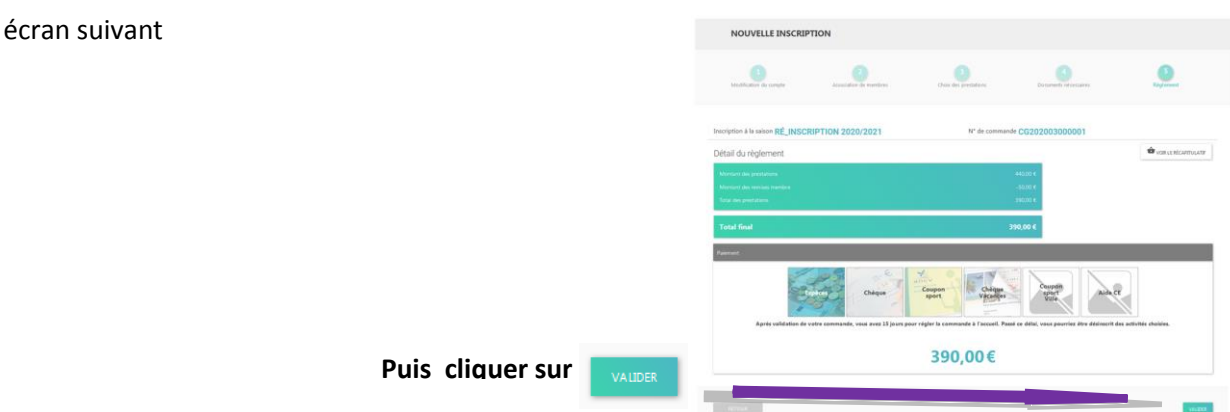

#### Félicitation! <sup>9</sup>

Votre commande a bien été prise en compte. Veuillez vous rapprocher de votre club pour régler votre commande. Si vous changez d'avis, vous pouvez à tout moment vous reconnecter et payer à l'aide d'un autre mode de règlement.

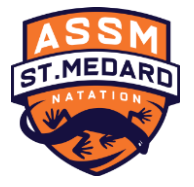

Après avoir cliqué sur TERMINER vous revenez à la première étape puis vous vous déconnecter